## Exam Ref 70-347 Enabling Office 365 Services (Paperback)

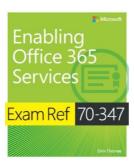

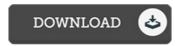

## **Book Review**

These types of book is the perfect publication offered. It is writter in simple words and phrases rather than confusing. Your way of life period will probably be convert the instant you total reading this publication. (Paxton Heidenreich)

**EXAM REF 70-347 ENABLING OFFICE 365 SERVICES (PAPERBACK)** - To save **Exam Ref 70-347 Enabling Office 365 Services (Paperback)** PDF, please refer to the hyperlink beneath and download the file or have accessibility to additional information that are related to Exam Ref 70-347 Enabling Office 365 Services (Paperback) book.

## » Download Exam Ref 70-347 Enabling Office 365 Services (Paperback) PDF «

Our web service was released with a want to function as a comprehensive on the web electronic digital catalogue which offers entry to great number of PDF file guide collection. You will probably find many different types of e-publication as well as other literatures from the paperwork data bank. Certain well-liked subject areas that spread out on our catalog are trending books, solution key, assessment test question and solution, guideline example, training information, quiz example, consumer handbook, owner's guide, assistance instructions, maintenance guide, etc.

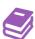

All e book downloads come as-is, and all privileges stay with the experts. We've ebooks for every issue available for download. We likewise have a great number of pdfs for students for example educational schools textbooks, kids books, college books that may assist your youngster during school courses or to get a college degree. Feel free to enroll to get entry to one of the biggest collection of free e books. Join now!